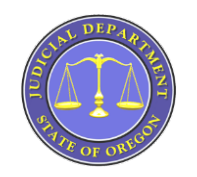

## **OREGON eCOURT**  *BETTER ACCESS* **–** *BETTER INFORMATION* **–** *BETTER OUTCOMES*

- Oregon eCourt replaces the 25+ year old OJIN paper based case management system with the Odyssey paper on demand integrated case management, content management, financial management, eFiling, and ePayment **person based** system. The public access component of Oregon eCourt is the Oregon eCourt Case Information System better known as OECI.
- Oregon eCourt is currently live in 11 circuit courts Yamhill, Linn, Crook, Jefferson, Jackson, Tillamook, Clatsop, Columbia, Polk, Benton, and Multnomah. The next courts to go live are Marion, Douglas and Josephine on December 8, 2014. In 2015 Lane and Lincoln go live in the first quarter; Deschutes, Klamath, and Lake in the second quarter; Coos, Curry, Hood River, Wasco, Gilliam, Wheeler, Sherman in the third quarter; and Clackamas in the fourth quarter. In 2016, Washington and the Tax court go live in the first quarter followed by Morrow, Umatilla, Wallowa, Union, Grant, Harney, Baker, and Malheur in the second quarter.
- **OJCIN OnLine** Subscribers to OJCIN OnLine have internet access to case information through OJIN for the courts who have not implemented Oregon eCourt and through OECI for courts that have implemented Oregon eCourt. Designated Government users are not charged for using this service. Information, support, and registration can be found at: <http://courts.oregon.gov/OJD/OnlineServices/OJIN/pages/getstarted.aspx>
- **Remote Access to Documents** Designated Government Users (government agencies) and Oregon State Bar Members who use OJCIN OnLine to see OECI cases have access to case documents from their computers. By December 2014 other authorized users will gain access to documents. To view confidential cases (Juvenile and Mental Health) you must have submitted a Restricted Access Request Form to the State Court Administrator for review and approval. You can request this form (Restricted Access Request Form) by calling 1-800-858-9568 or by emailing [OJIN.Online@ojd.state.or.us.](mailto:OJIN.Online@ojd.state.or.us) Using the following link: <http://courts.oregon.gov/OJD/OnlineServices/OJIN/pages/getstarted.aspx> , you can access the "Notice Regarding Document Access" and the" Frequently Asked Questions" specific to remote document access.
- **Training** The OECI system is user-friendly and easy to navigate. While there is no formal training provided for the OECI system, a Quick Reference Guide and Frequently Asked Questions have been created and are available on the OJCIN Online web page under support at: <http://courts.oregon.gov/OJD/OnlineServices/OJIN/Pages/index.aspx>
- **Electronic Notices** As courts go live with Oregon eCourt attorneys will receive an email with a link to electronic notification of hearings, trials, and judgment entry. This notice is sent to the email address on file with the Oregon State Bar. The addresses you will receive these notifications from are: Court\_Notification@ojd.state.or.us; Hearing\_scheduled@ojd.state.or.us; Hearing\_rescheduled@ojd.state.or.us;

Hearing\_cancelled@ojd.state.or.us; and Judgment@ojd.state.or.us. Please set your email to automatically forward mail from these addresses if you wish others in your office to receive them. NOTE: Please be sure that your email address with the OSB is up-to-date.

- **Case Numbering** Case numbering in Oregon eCourt is a statewide uniform system. Case numbers are assigned in chronological order throughout the state. Cases converted from OJIN into OECI will retain their OJIN case number.
- **Case Categories** All cases in Oregon eCourt will fall under one of four categories. Criminal, Civil, Family and Mental Health/Probate. Please NOTE: Juvenile Delinquency cases will fall under the Criminal case category and Juvenile Dependency under the Family case category.
- **Court Calendars** Public calendars for both OJIN Circuit Courts (courts who have yet to implement Oregon eCourt) and OECI Circuit Courts (courts that have implemented Oregon eCourt) can be found at the following link: [http://courts.oregon.gov/OJD/OnlineServices/calendars/pages/index.aspx.](http://courts.oregon.gov/OJD/OnlineServices/calendars/pages/index.aspx) OJCIN OnLine subscribers who access calendars for courts in the OECI system will find hot links to the Register of Actions (Case Summary) for each case along with documents when they become available.
- **Supplemental Local Rule 24** SLR 24 will become effective a minimum of one month prior to your court implementing Oregon eCourt pursuant to Chief Justice Order 12-074 that allows for the out-of-cycle adoption of this supplemental rule. Three of the items it addresses are: (1) Designates electronic documents filed with the court, or those documents manually imaged by the court, as the official court record; (2) Notwithstanding UTCR 2.01(12)(c) or any other SLR, a motion and order may not be submitted as a single document; (3) Allows the court to electronically sign documents.
- **eFiling** Monday, December 1, 2014 will be the first day active Bar members will be required to eFile most case documents in circuit courts that currently are using the Oregon eCourt Case Information (OECI) System (Yamhill, Linn, Crook, Jefferson, Jackson, Clatsop, Columbia, Tillamook, Benton, Polk and Multnomah). Mandatory eFiling for other circuit courts will take effect 60 business days after their OECI go-live date (permissive eFiling will begin 30 business days after the OECI go-live). Currently eFile does not have the ability to initiate a criminal or juvenile delinquency cases or accept requests for fee waivers or deferrals. Subsequent filings in criminal and juvenile delinquency cases can be electronically filed. Other than statutory filing fees associated with the case there are no additional fees for eFiling.
- **Attorney Training for eFiling** Free live webinars, some with CLE credit, are available at [Tyler's training site.](https://eg2113prss.egain.net/system/templates/selfservice/national/%23!portal/1029/article/4370/When-are-the-Online-Training-Sessions-for-Oregon-OR4370) In addition there are self-study online training modules along with a section on Frequently Asked Questions available at: [http://www.courts.oregon.gov/OJD/OnlineServices/OJDeFiling/Pages/index.aspx.](http://www.courts.oregon.gov/OJD/OnlineServices/OJDeFiling/Pages/index.aspx) Prior to eFiling going live in a Circuit Court, the Oregon Judicial Department's Office of Education, Training, and Outreach will present an overview of File and Serve to local attorneys to include: how it works; how to register; how to access it; as well as reviewing UTCR Chapter 21 with attorneys.
- **What You Can Do Now to Prepare for Oregon eCourt** 1) Set up your email to forward electronic court notifications to others you wish to see them in your office; 2) Access a public terminal or go to OJCIN OnLine, if you are a subscriber, and become familiar with how OECI looks and works – review the User Guide and

Frequently Asked Questions; 3) Go to the public terminals or OJCIN OnLine to become familiar with how OECI and the calendar looks and works; 4) If not already doing so, submit motion and orders as separate documents; 5) Become familiar with how eFiling works by going to the eFiling webpage, taking the web training, and reviewing the User Guide and Questions.

- **Additional Detailed Information**  Access your local court website and view the Oregon eCourt Information for Attorneys, Government Agencies, and Community Partners and to download an electronic copy of this document at: <http://courts.oregon.gov/Lincoln/Pages/index.aspx>
- **General Contact Information**  Additional presentations on Oregon eCourt for your organization or agency can be requested through the:

Oregon Judicial Department Office of Education, Training, and Outreach [oeto@ojd.state.or.us](mailto:oeto@ojd.state.or.us) 503-986-5911

For information on OECI, OJCIN OnLine, File & Serve, or general information on Oregon eCourt:

**OECI User and OJIN Online User Support** OJD Help Desk: Monday-Friday 7am to 6pm [ETSDHelp@ojd.state.or.us](mailto:ETSDHelp@ojd.state.or.us) 503-986-5582 or 1-800-922-7391

## **OJCIN Online Subscriber / Business Support**

Office Hours: Monday-Friday 8am to 5pm [OJIN.Online@ojd.state.or.us](mailto:OJIN.Online@ojd.state.or.us) 1-800-858-9658

## **File & Serve / eFiling User Support**

Tyler Tech: Monday to Friday 7am to 7pm [efiling.support@tylertech.com](mailto:efiling.support@tylertech.com) 1-800-297-5377

**Learn all about Oregon eCourt** <http://courts.oregon.gov/oregonecourt>